.-AUG-2016 08:35<br>#ITS&SU#ITS Sign 22-AUG-2016 08:35

sarmstrong

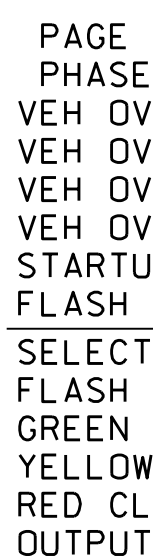

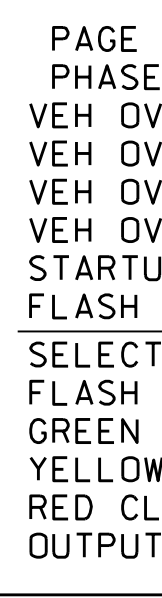

**ELEC** 

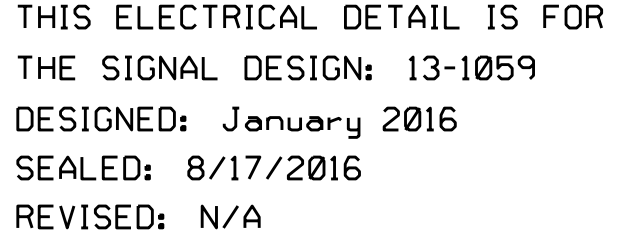

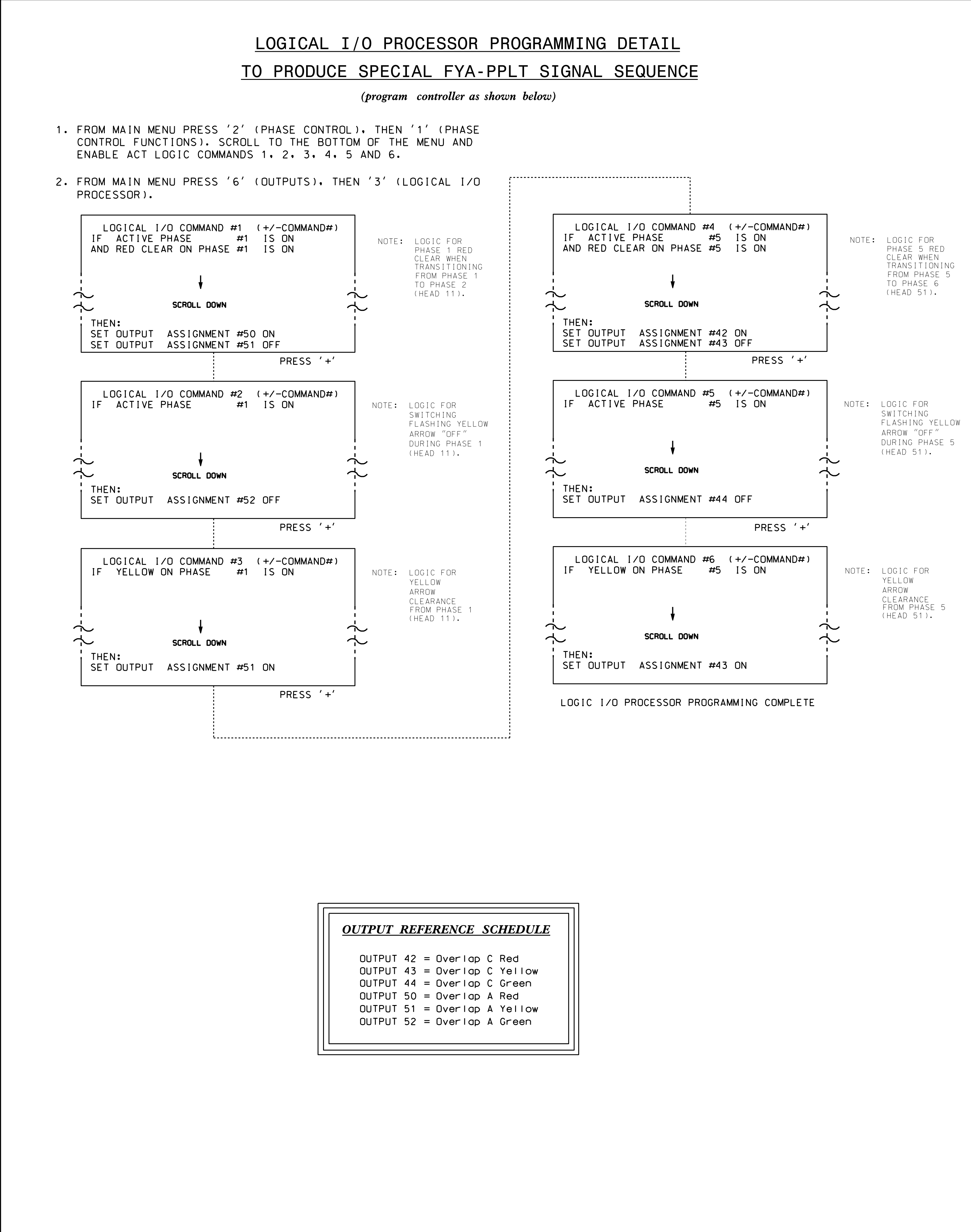

S:\ITS S:\ITS Suppose Signals\Signals\Signals\Signals\Signals\Signals\Signals\Sig Manageroups\Signals

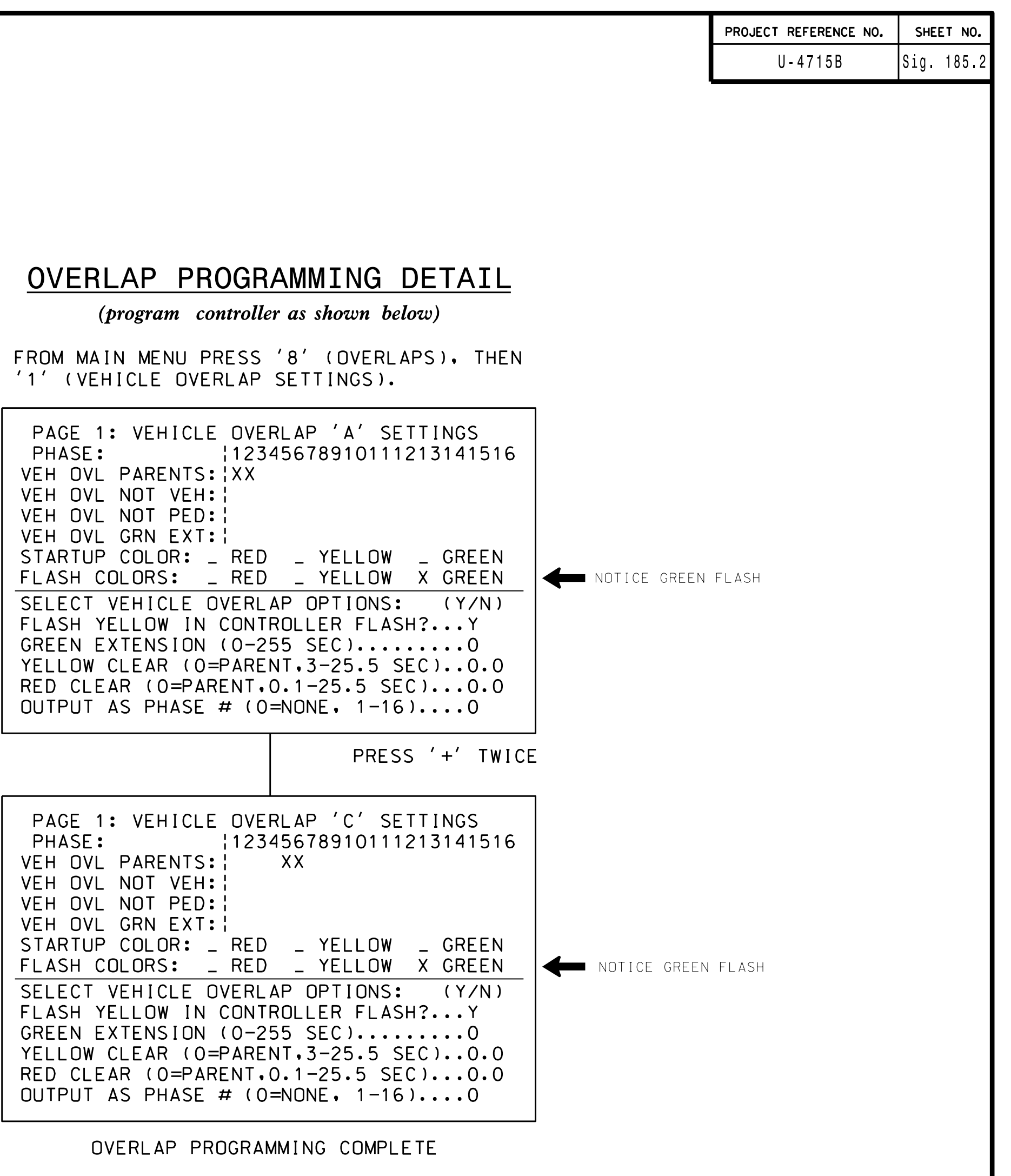

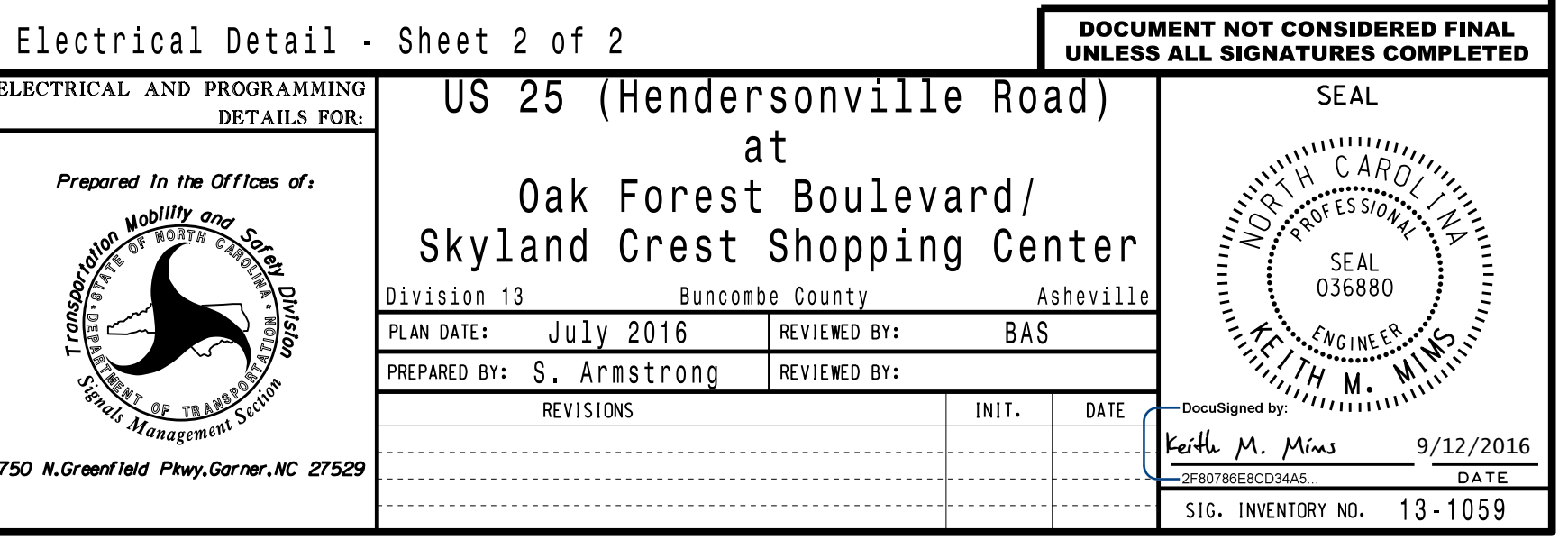